## **AI: TensorFlow**

#### **CPSC 501: Advanced Programming Techniques Fall 2020**

Jonathan Hudson, Ph.D **Instructor** Department of Computer Science University of Calgary

<u> 1989 - Johann Harry Barn, mars ar brening ar yn y brening yn y brening y brening yn y brening yn y brening y</u>

**Wednesday, August 12, 2020**

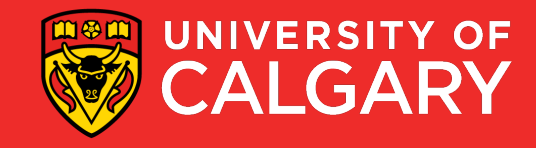

#### **Machine learning**

- Mathematical concepts behind deep learning have been around for decades
- Programming libraries dedicated to creating and training these deep models have only been available in recent years
- Often a trade-off
	- Flexible for research
	- Fast and efficient for production
- TensorFlow attempts to solve this problem

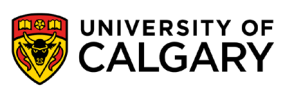

### **Context (circa 2015)**

- Deep learning already claiming big successes
- Number of developers/researchers exploding
- A "zoo" of tools and libraries, some of questionable quality…

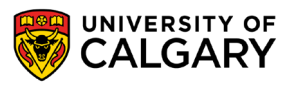

## **TensorFlow**

\_\_\_\_\_\_

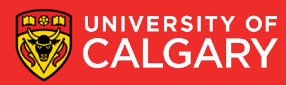

#### **What is TensorFlow?**

- Created by Google as an internal machine learning tool
- Open sourced under the Apache 2.0 License in November 2015
- An open-source software library for Machine Intelligence
	- numerical computation using data flow graphs
- Google maintains its own internal version.
- One of more than a dozen of machine intelligence libraries developed by big companies
- Other libraries
	- https://en.wikipedia.org/wiki/Comparison of deep learning software

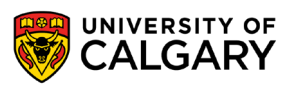

#### **What is TensorFlow?**

- Open source library for numerical computation using **data flow graphs**
- Developed by Google Brain Team to conduct machine learning research • Based on DisBelief used internally at Google since 2011
- "TensorFlow is an interface for expressing machine learning algorithms, and an implementation for executing such algorithms"

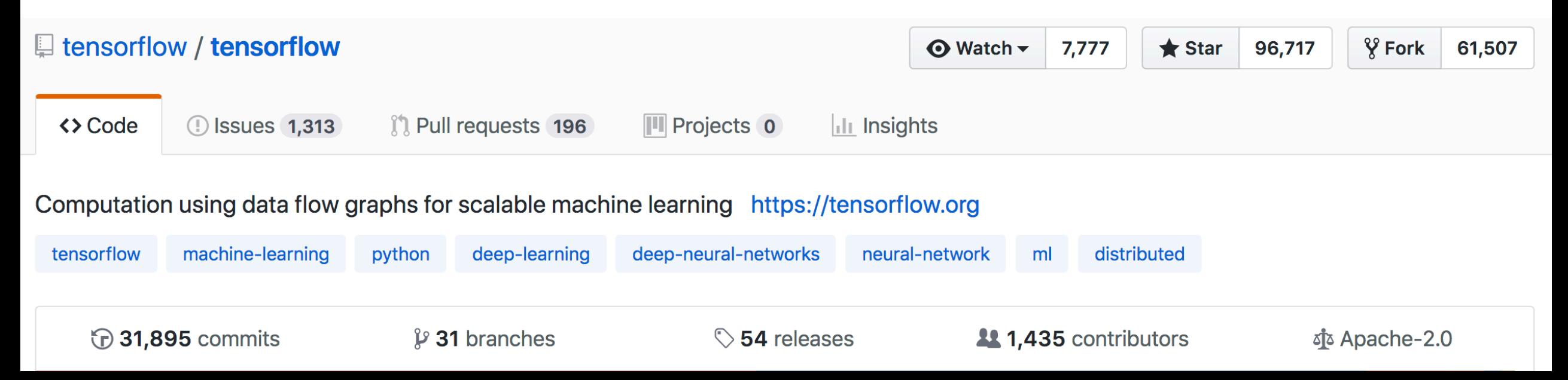

### **Why TensorFlow?**

- 1. Popularity
	- Top are Theano, Torch, and TensorFlow.
	- Torch framework is written in Lua, which is a wonderful language but one most popular in game development and AI community.
	- Theano has an additional "graph compilation" step that took significant amounts of time and frustration
- TensorFlow has a much cleaner interface as compared to Theano.
- TensorFlow was built with production use in mind

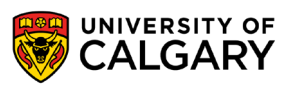

#### **Why TensorFlow?**

- The ability to run in mobile environments
- Easily build models that span multiple GPUs on a single machine
- Train large-scale networks in a distributed fashion
- 1. Python API
- 2. Portability: CPU/GPU
- 3. Flexibility: OS environments
- 4. Visualization (TensorBoard is very useful)
- 5. Checkpoints (for managing experiments)
- 6. Large community.

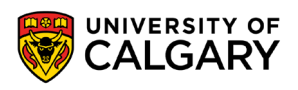

#### **Gradient computation: Backpropagation**

train\_step = tf.train.GradientDescentOptimizer(0.5).minimize(cross\_entropy)

tf.train.GradientDescentOptimizer is an Optimizer object

tf.train.GradientDescentOptimizer(lr).minimize(cross\_entropy) adds optimization operation to computation graph

TensorFlow graph **nodes** have **attached gradient operations** Gradient with respect to **parameters** computed with **backpropagation … automatically**

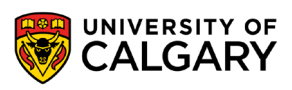

## **Examples**

\_\_\_\_\_

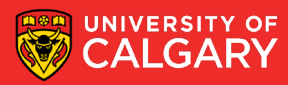

#### **Examples: Classify skin cancer**

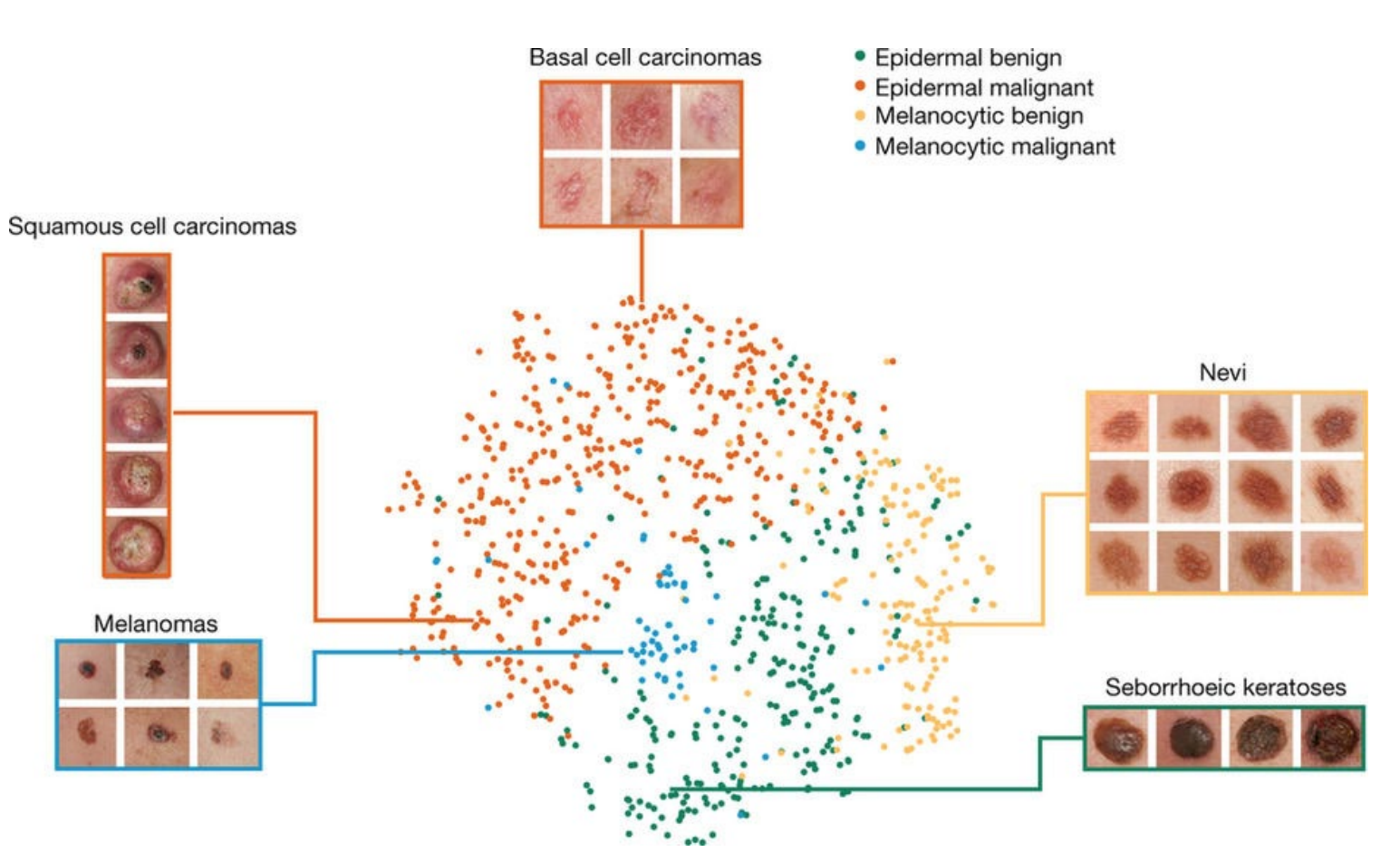

Dermatologist-level classification of skin cancer with deep neural networks (Esteva et al., Nature 2017)

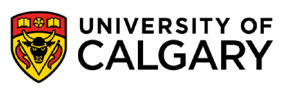

#### **Examples: Neural Style Translation**

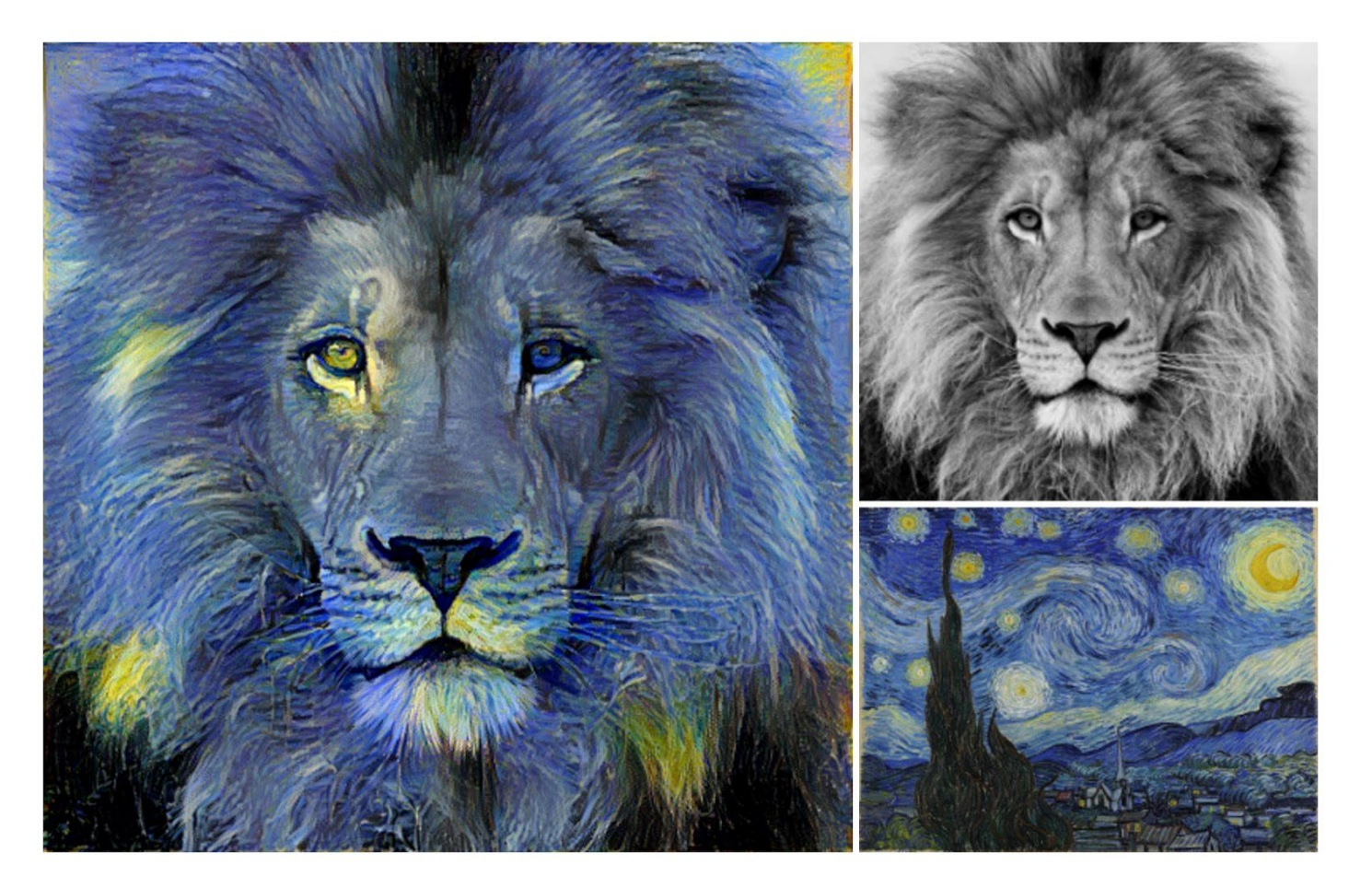

Image Style Transfer Using Convolutional Neural Networks (Gatys et al., 2016) Tensorflow adaptation by Cameroon Smith (cysmith@github)

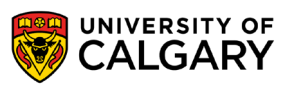

#### **Goals**

- Understand TF's approach to moving data through graphs
- Explore what is built into the language as tools
- Learn to build simple models for machine learning

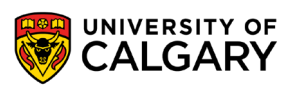

### **Architecture**

\_\_\_\_\_

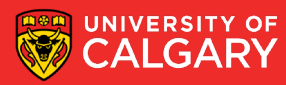

#### **TensorFlow architecture**

- Core in C++
	- Very low overhead
- Different front ends for specifying/driving the computation
	- Started with Python and C++

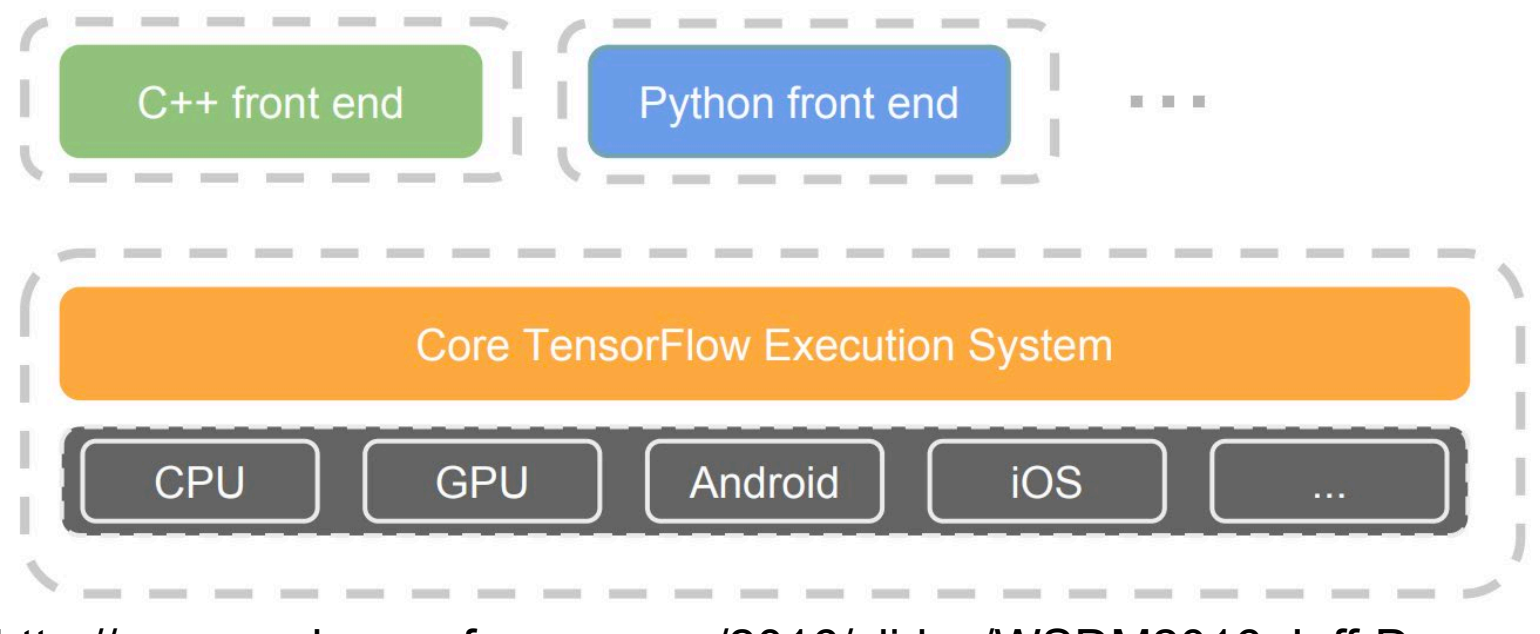

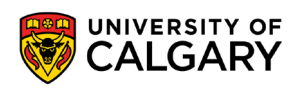

From: http://www.wsdm-conference.org/2016/slides/WSDM2016-Jeff-Dean.pdf

#### **Detailed architecture**

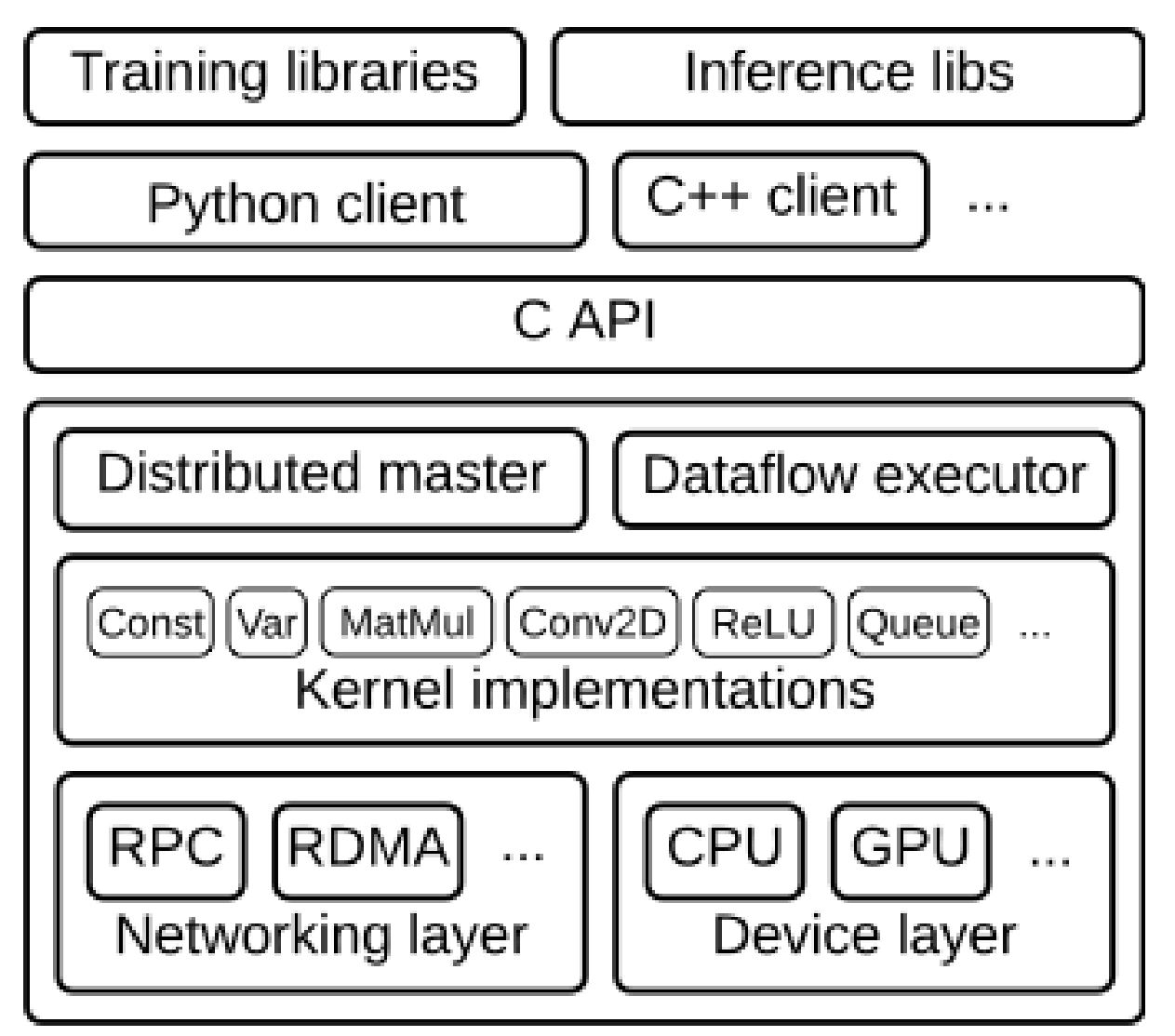

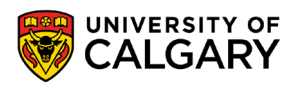

#### **Key components**

• Similar to MapReduce, Apache Hadoop, Apache Spark, …

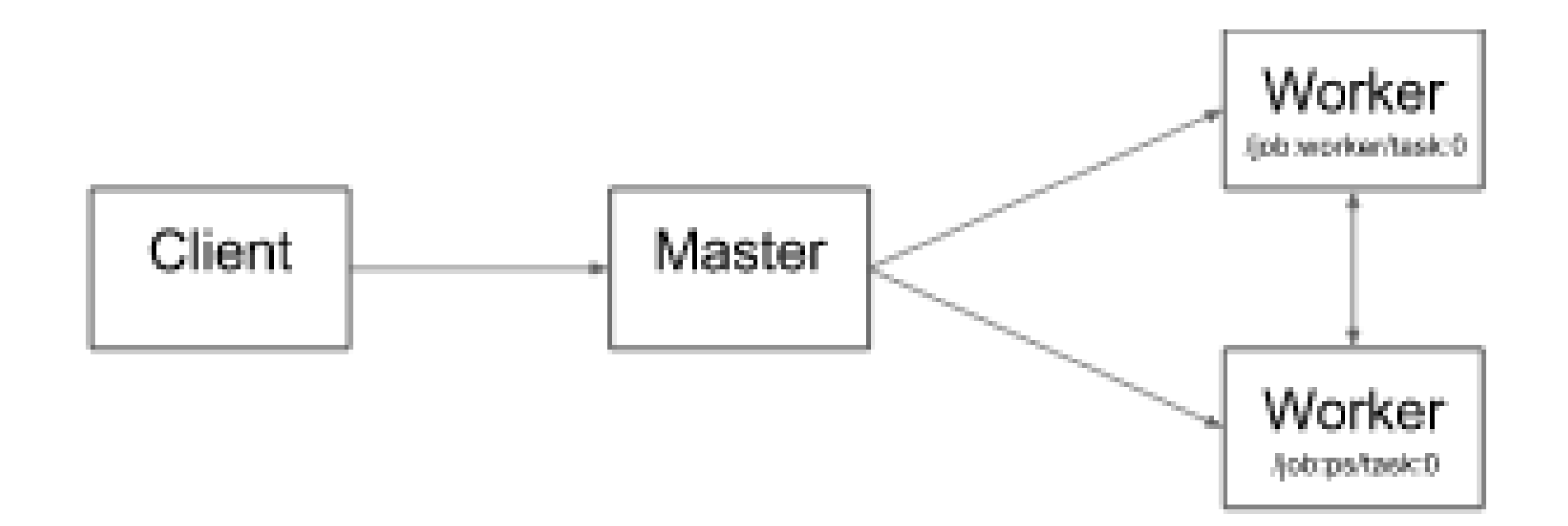

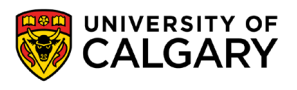

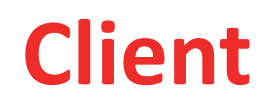

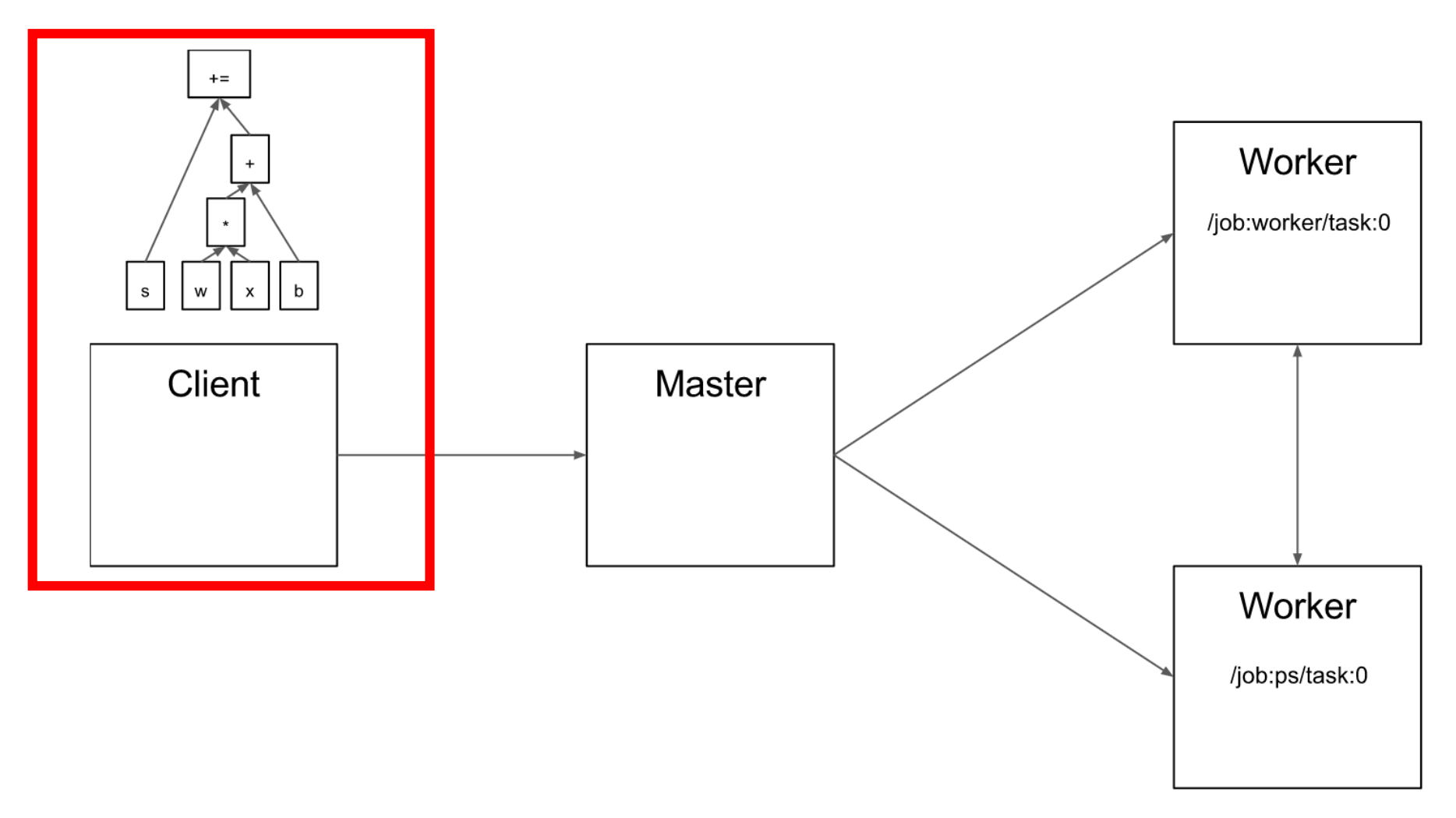

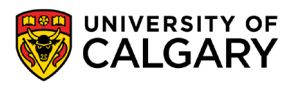

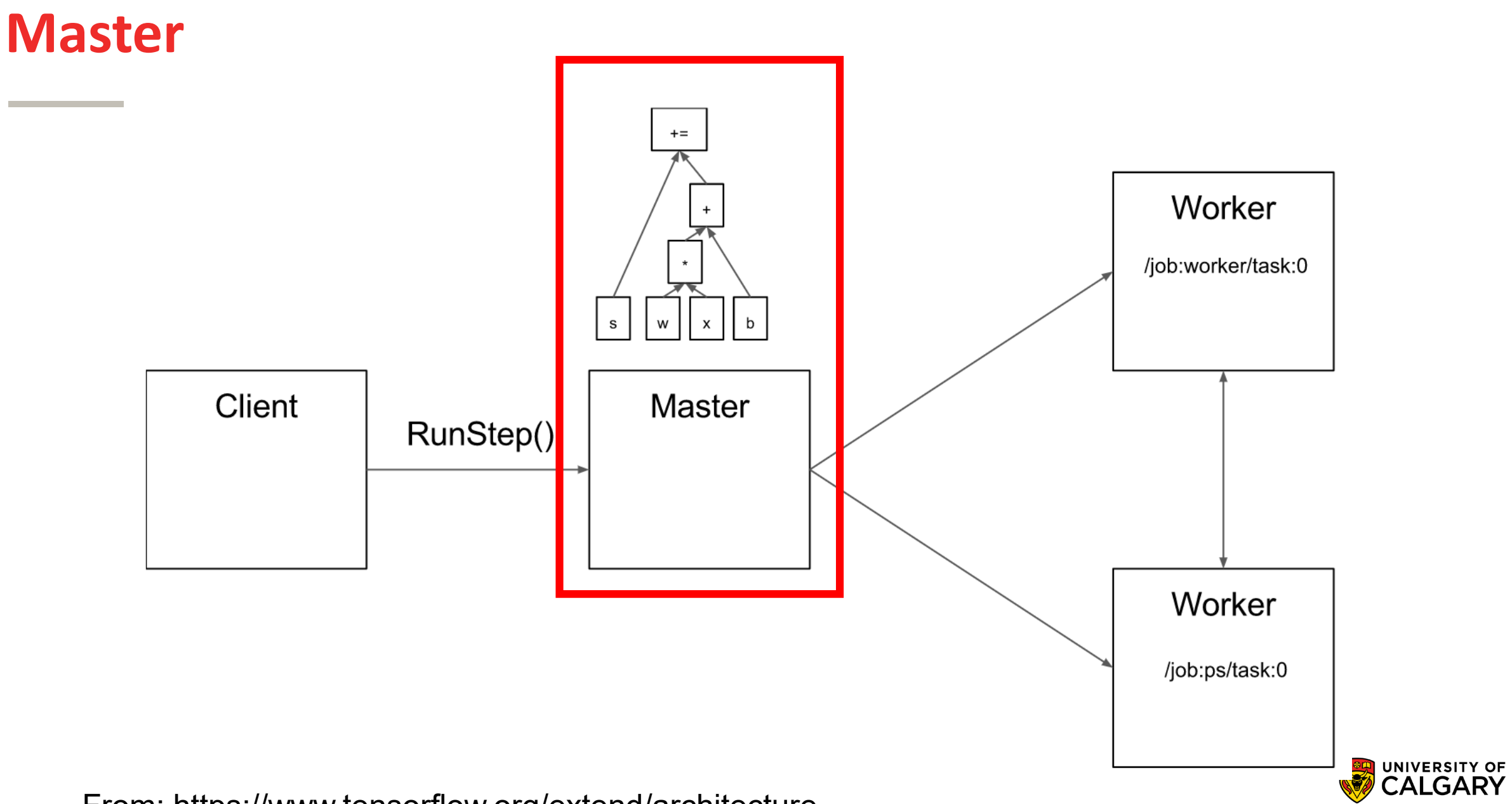

**19**

From: https://www.tensorflow.org/extend/architecture

## **Compution Graphs**

\_\_\_\_\_\_

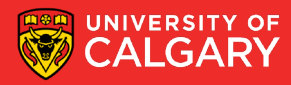

#### **Computation graph partition**

**PS** Worker + RECV SEND SEND | RECV  $\star$  $+=$ SEND | RECV  $\mathsf{x}$  $\mathsf b$  ${\mathsf s}$ W From: https://www.tensorflow.org/extend/architecture

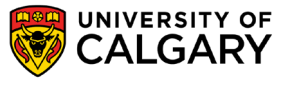

**21**

#### **Computation graph partition**

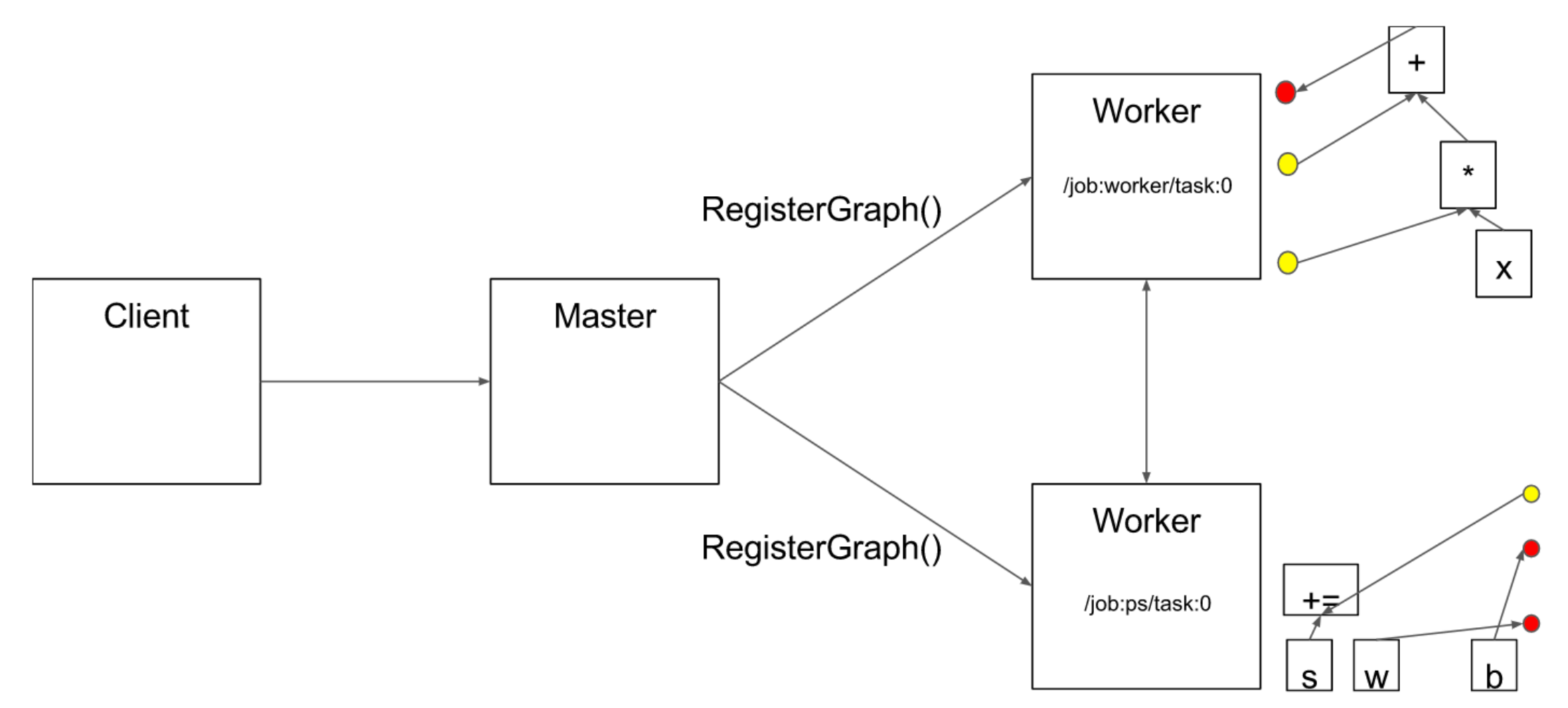

UNIVERSITY OF CALGARY

#### **Execution**

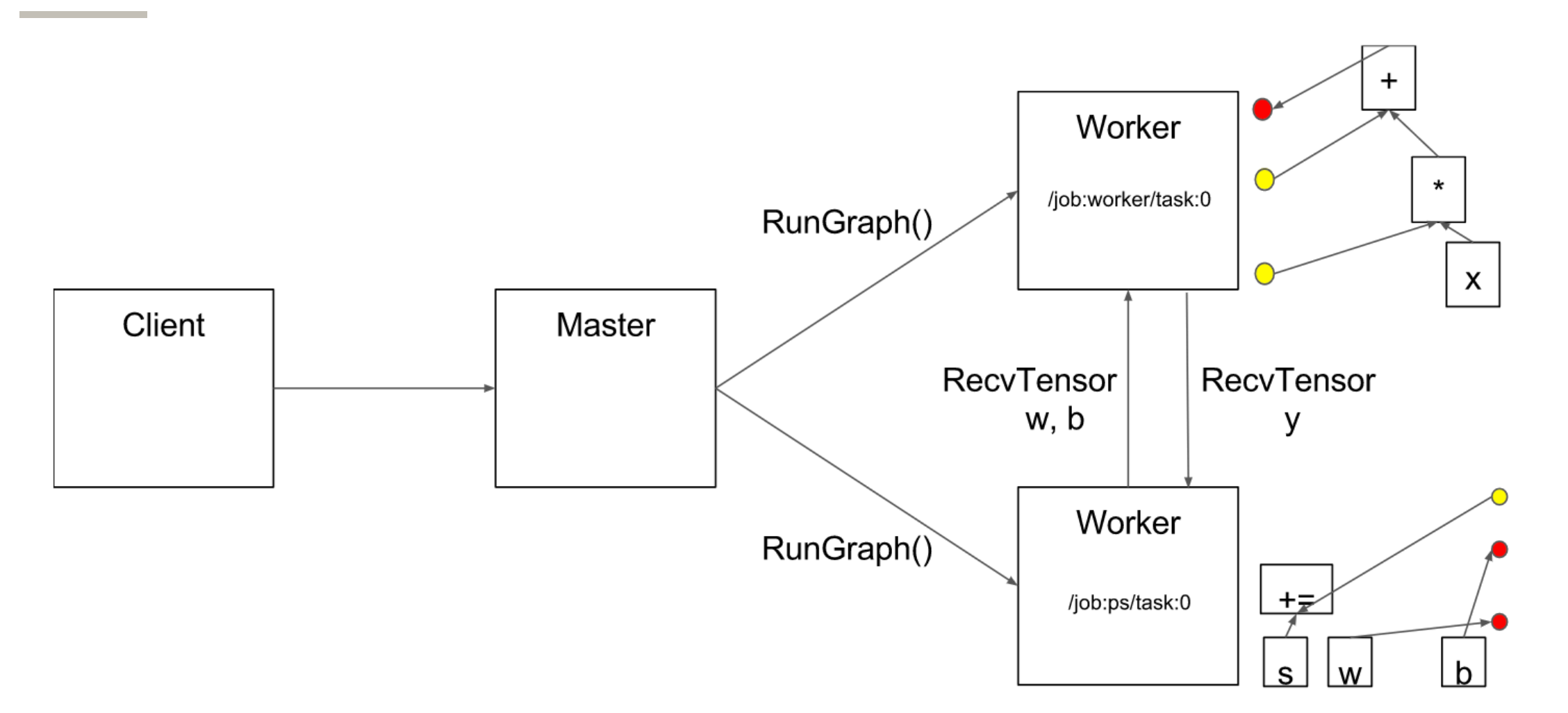

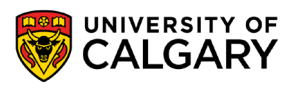

# **Onward to … TensorFlow Applied.**

Jonathan Hudson [jwhudson@ucalgary.ca](mailto:jwhudson@ucalgary.ca) [https://pages.cpsc.ucalgary.ca/~hudsonj/](https://pages.cpsc.ucalgary.ca/%7Ehudsonj/)

\_\_\_\_\_\_\_\_\_

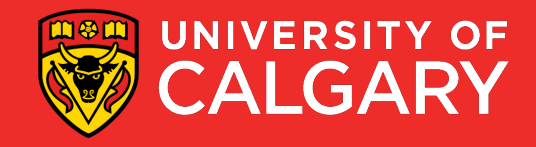